# **Functions: Redux**

A brief discussion of some of the more advances topics/issues associated with functions.

#### **Lists Are References: Copying Lists**

•Recap (list variables are actually references to a list):

- Assigning using just the name of the list just copies the references not the data e.g., list $1 =$  list $2$
- To copy the elements of one list to another a loop is needed to copy each successive elements.

•Name of the online example: copy.py

```
list1 = [1,2,3,4]list2 = \Boxfor i in range (0, 4, 1):
  list2.append(list1[i])
print list1, list2
list1[1] = 99print list1, list2
```
### **Passing Simple Types As Parameters:** *Pass By Value*

•Passing integers, floats, Booleans as parameters results in a local copy of the parameter being made in the function.

- •This parameter passing mechanism is referred to as *pass by value*:
	- Mnemonic aid: A copy of the *value/data* stored in the parameter passed in is what's stored in a local variable of the function that was called.
- •The local copy will have the same data as the parameter.
- •However the local copy is separate from the parameter so it may change independently from the parameter.
- •Alternatively: Changes made to the parameter must be returned back to the caller in order for the changes to be accessible outside of the function.

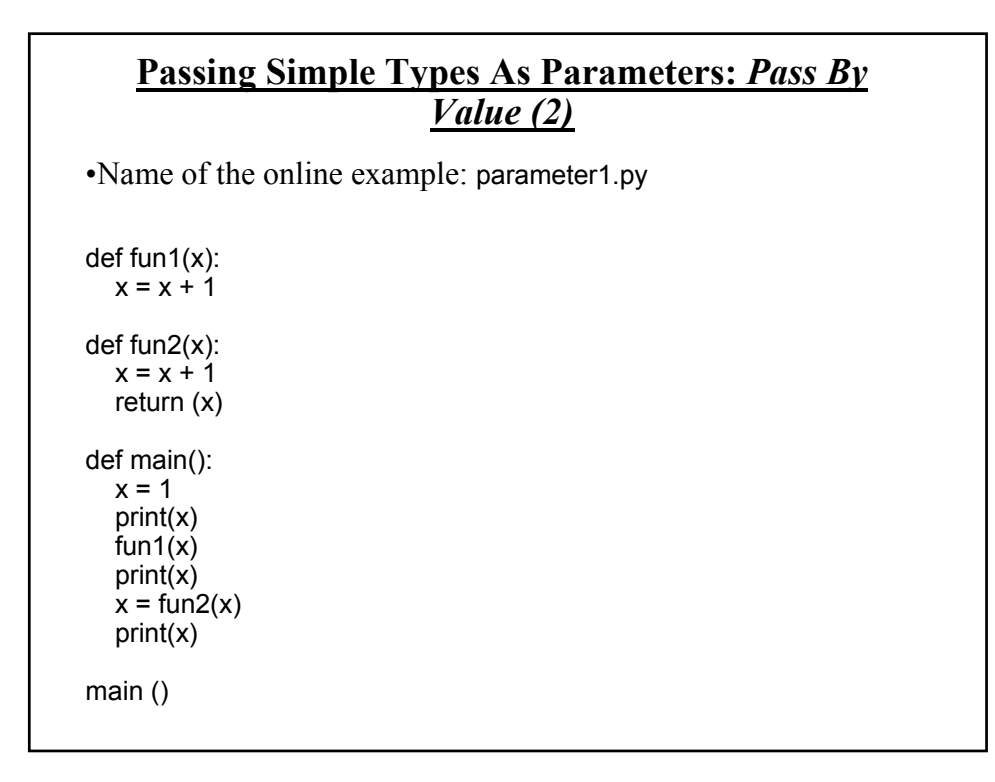

#### **Passing Lists As Parameters: Pass By Reference**

•Unlike what you've seen with parameter passing so far, modifying a list that's been passed as a parameter to a function *may* modify the original list.

- It all depends upon how the list is accessed in the function.

•When the reference is passed as a parameter to a function a local reference also refers to the list.

- The local reference can be reassigned to another list e.g., list1 = list2
- OR
- The local reference can be used to change the original list e.g., list1[1] = list2[12]

•This parameter passing mechanism is referred to as *pass by reference*:

- Mnemonic aid: When a parameter is passed by reference there is a *local variable that refers to the original parameter*.

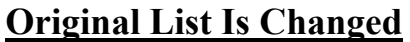

•Passing lists into functions is done using a different mechanism

- When a list is passed into the function a local reference variable refers to the original list.

•Name of the online example: parameter2.py

def fun (list):  $list[0] = 99$ print (list) def main ():  $list = [1, 2, 3]$ print (list) fun (list) print (list)

main ()

# **Original List Is Unchanged** •If the local reference is assigned to another list then it will obviously no longer refer to the original list. •(Effect: changes made via the local reference will change the local list and not the original that was passed into the function). •Name of the online example: parameter3.py def fun (list):  $list = [3,2,1]$ print(list) def main ():  $list = [1, 2, 3]$ print(list) fun(list) print(list) main ()

#### **Parameter Passing: One Last Comprehensive Example**

•Name of the online example: parameter4.py

```
def fun1(list1,list2):
  list1 = list2print("During fun1:",list1,list2)
```
def fun2(aList): aList = ["Eric","Cart"] print("During fun2:", aList)

# **Parameter Passing: One Last Comprehensive Example (2)**

def fun3(list1,list2):  $list1[0] = list2[0]$  $list1[1] = list2[1]$  $list1[2] = list2[2]$ print("During fun3:", list1, list2) return (list1)

def fun4(list1,list2): list1[0] = list2[0]  $list1[1] = list2[1]$  $list1[2] = list2[2]$ print("During fun4:", list1, list2)

### **Parameter Passing: One Last Comprehensive Example (3)**

def main(): print("Changes made in function don't persist (example with parameters)")  $list1 = [1,2,3]$  $list2 = [3,2,1]$ print("Before fun1:", list1,list2) fun1(list1,list2) print("After fun1:", list1,list2) print() print("Changes made in function don't persist (example with local variable)")  $list1 = [1,2,3]$ print("Before fun2:", list1) fun2(list1) print("After fun2:", list1) print()

# **Parameter Passing: One Last Comprehensive Example (4)**

```
print("Changes made to original list using return value")
  list1 = [1,2,3]list2 = [3,2,1]print("Before fun3: ", list1, list2)
  list1 = fun3(list1, list2)print("After fun3:", list1,list2)
  print()
  print("Changes made to original list using reference parameters")
  list1 = [1,2,3]list2 = [3,2,1]print("Before fun4:", list1, list2)
  fun4(list1,list2)
  print("After fun4:", list1,list2)
main()
```
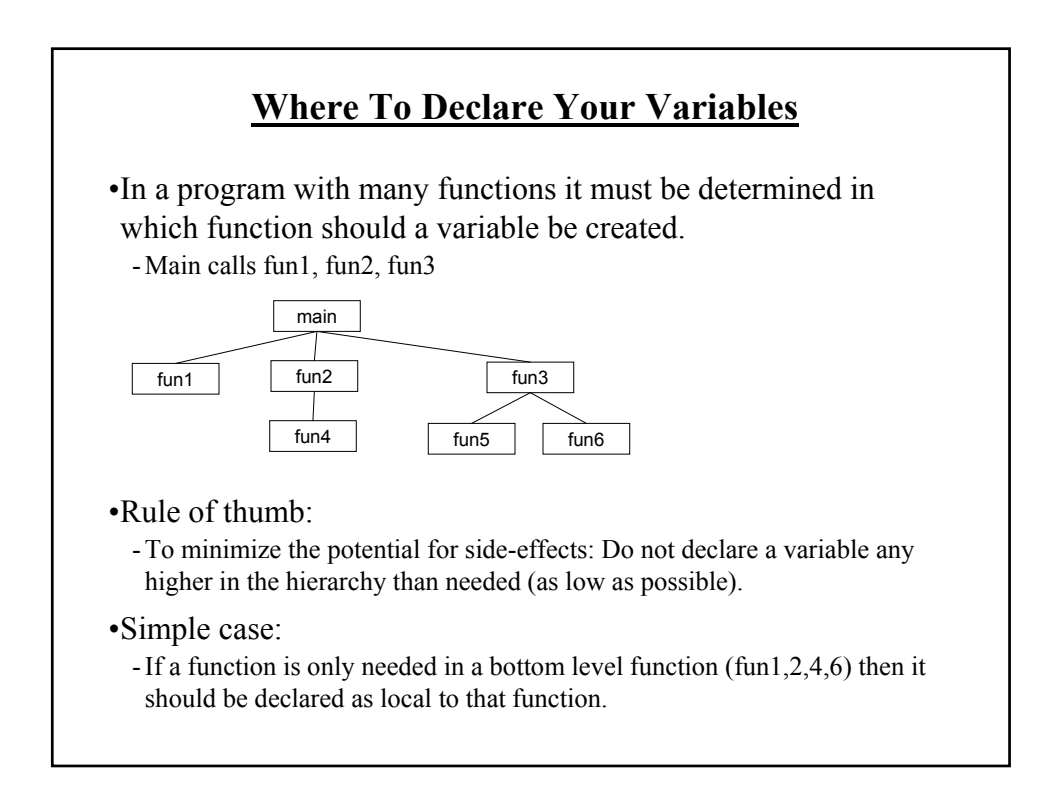

### **Where To Declare Your Variables (2)**

•Other cases:

- If a variable must be passed as a parameter into a function then the variable must be declared in the caller of that function.
- Example: fun2 calls fun4

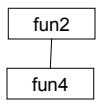

- If a variable in fun2 must be passed as a parameter to fun4, then that variable must be created in fun2 (higher if that parameter is passed into fun2).

**Error!** def fun2(): fun4(num)

def fun4(num): print(num)

**OK:** def fun2(): num = 12 fun4(num)

def fun4(num): print(num)

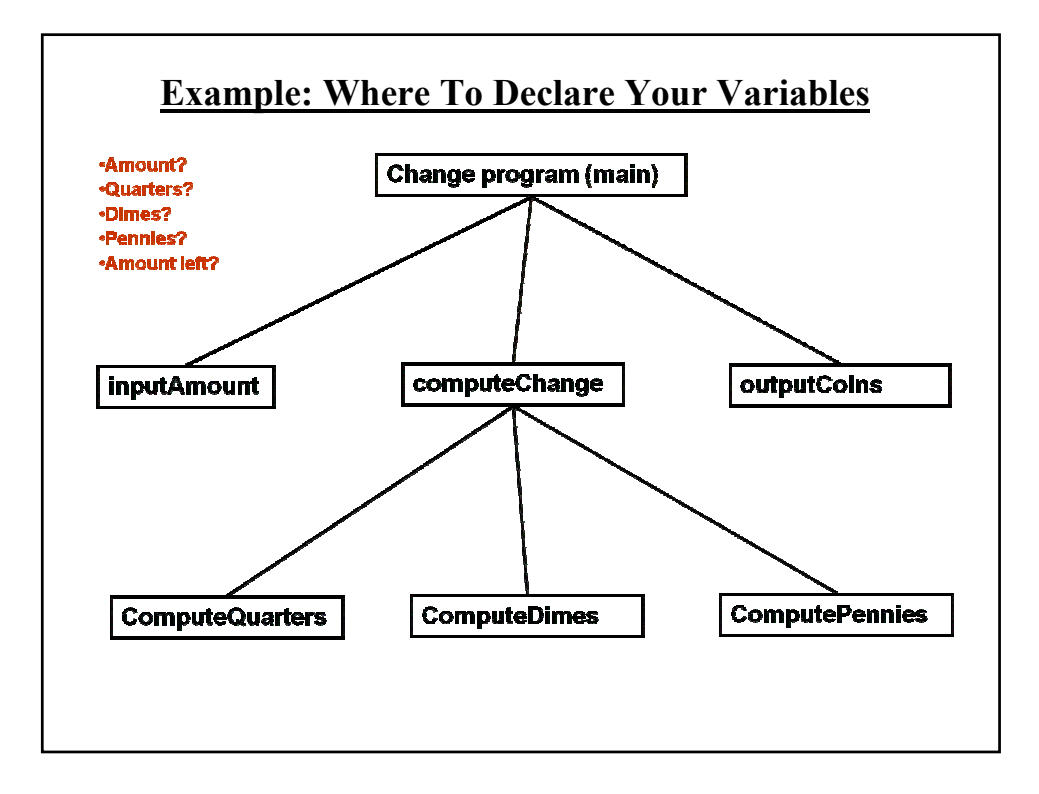

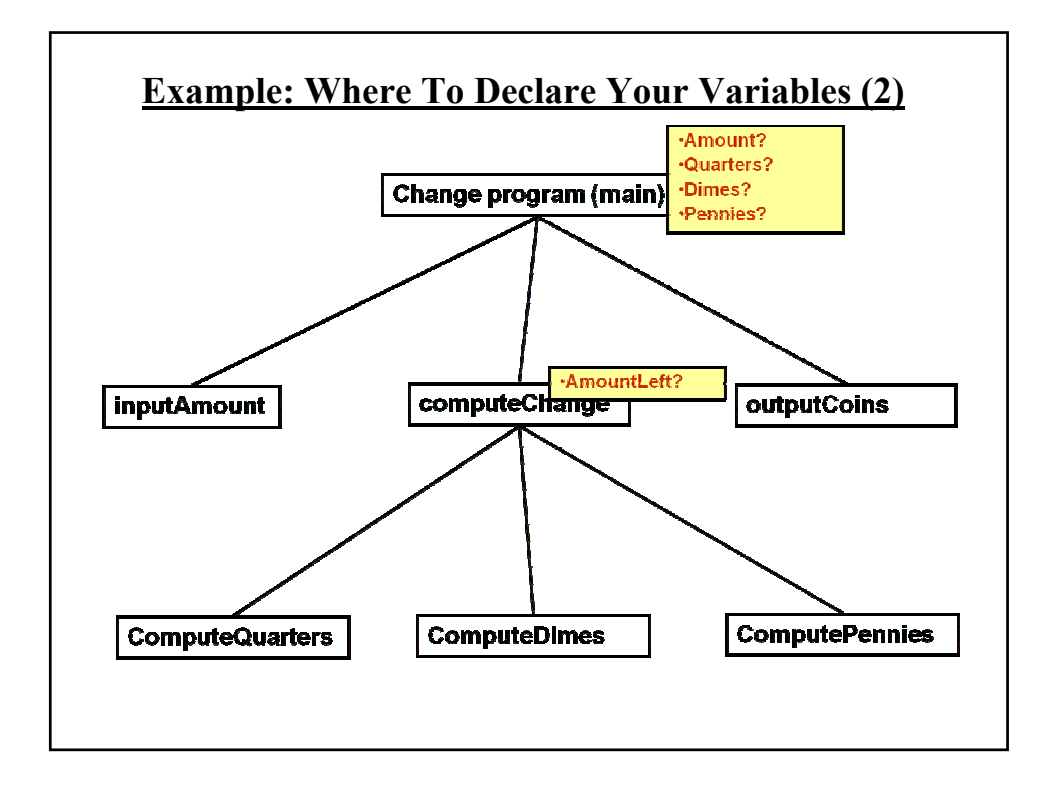

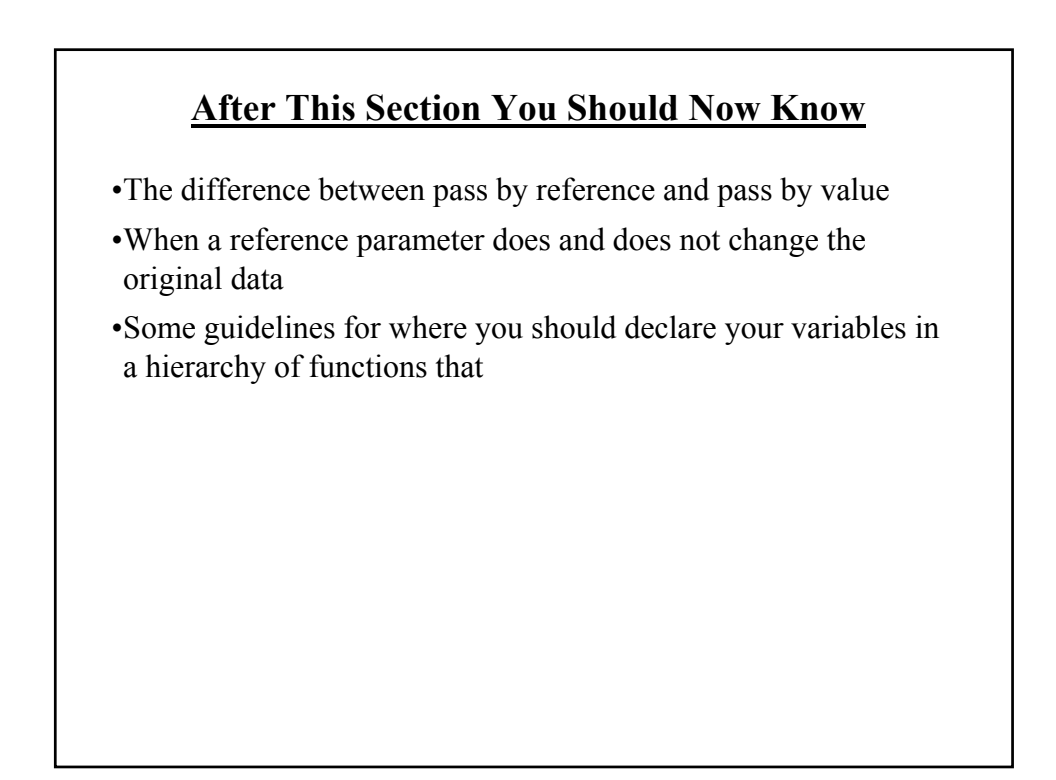